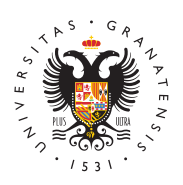

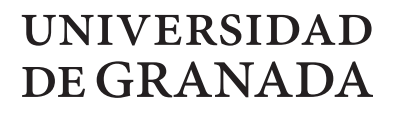

[Másteres](http://masteres.ugr.es/) UGR

## [Acceso a la gestión de guías d](http://masteres.ugr.es/acceso-guias)ocentes

Desde esta sección puede acceder a la gestión de la guías docent

Un vez que estés identificado, ve al menú Admin y escoge la opció docentes.

Puedes consulpangina de ayuda para la gestión de guías docentes

[http://masteres.](http://masteres.ugr.es/)ugr.es/